## **Nibelungen am Rhein**

Erinnerungsstätten zwischen Xanten und Karlsruhe

(Zusammengestellt von G. Grimm; 2022/3)

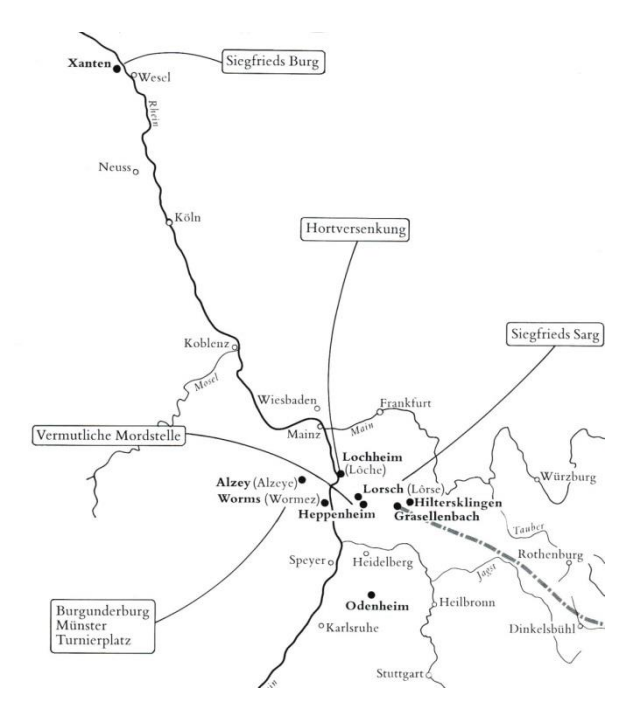

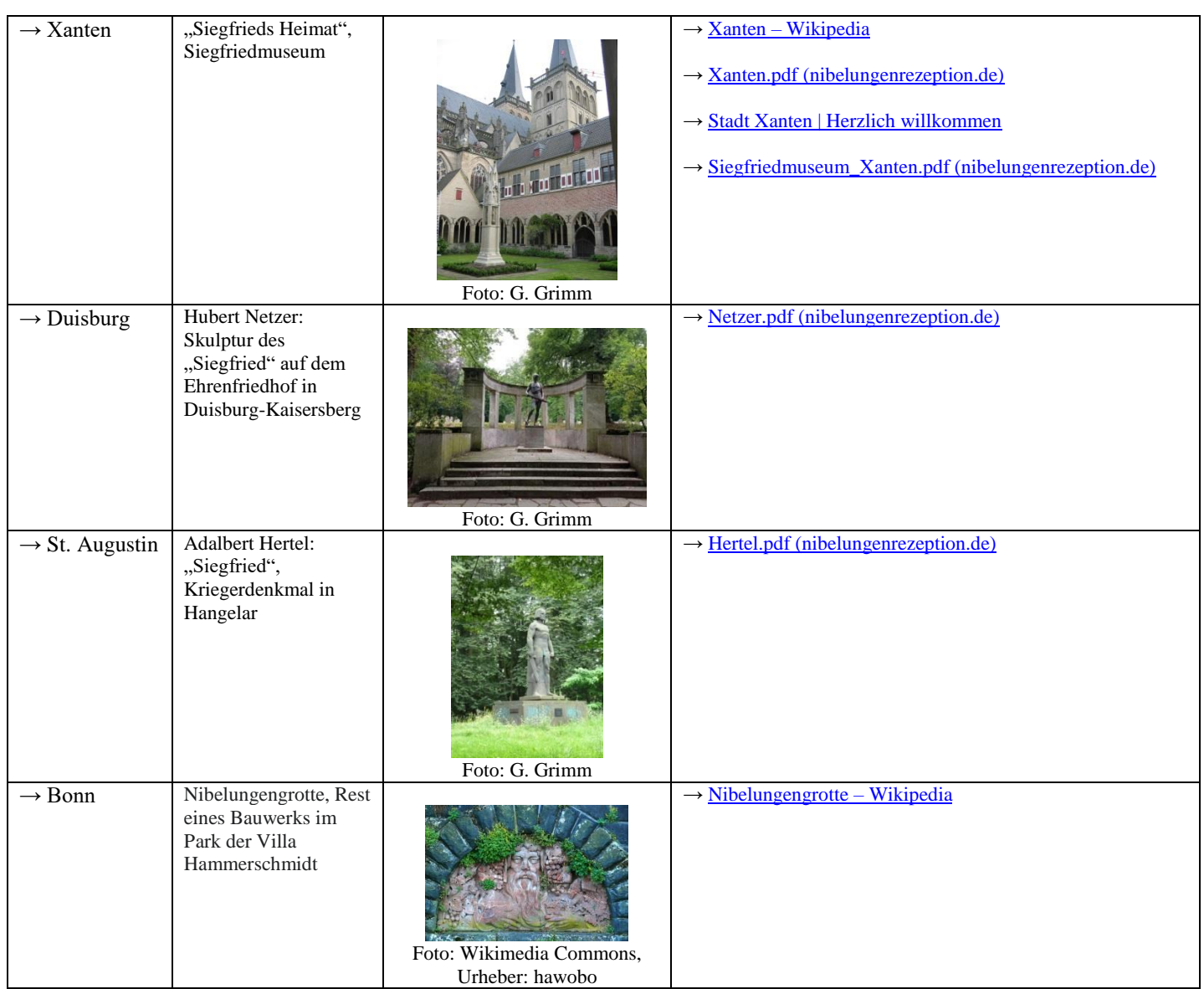

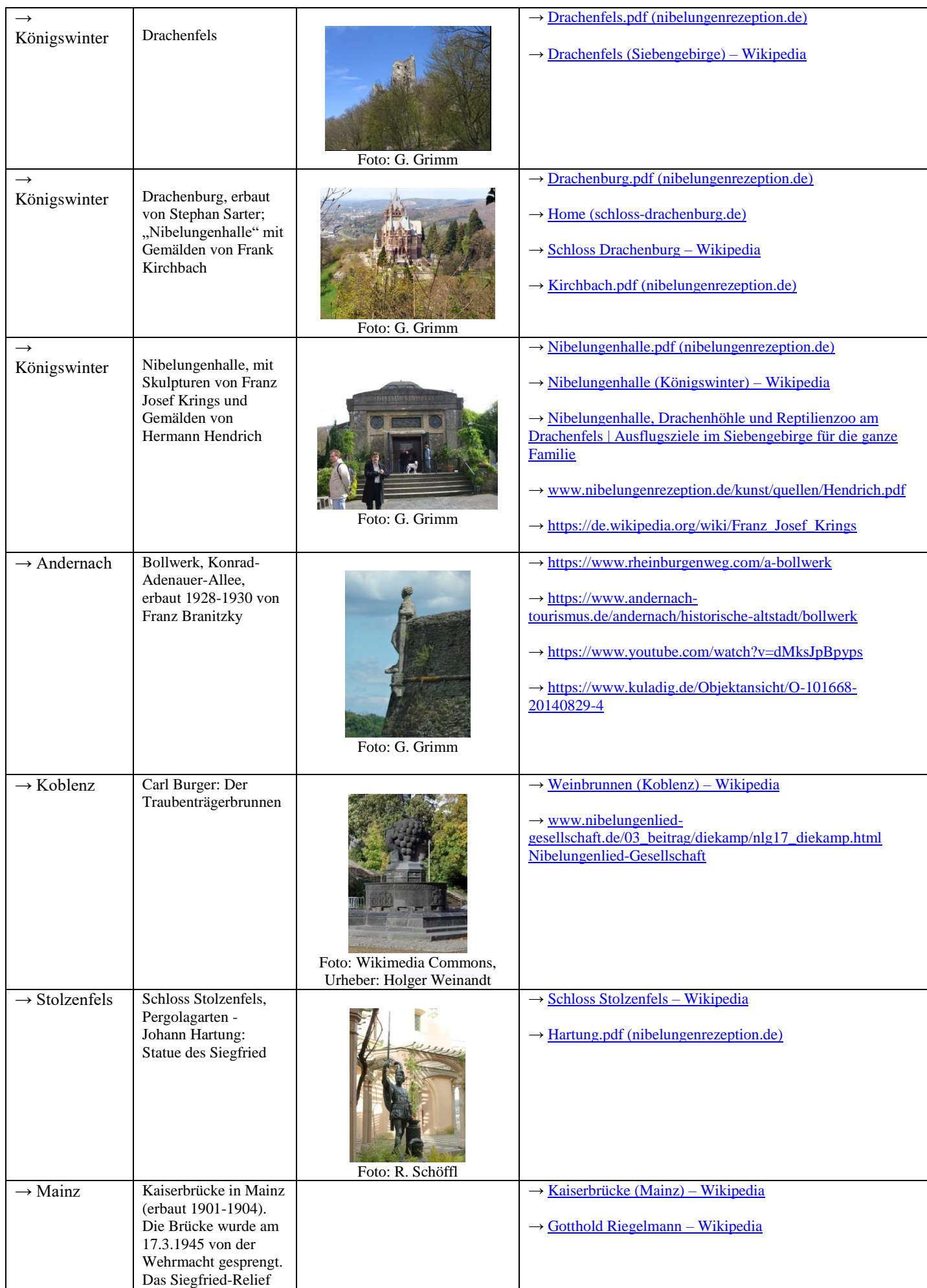

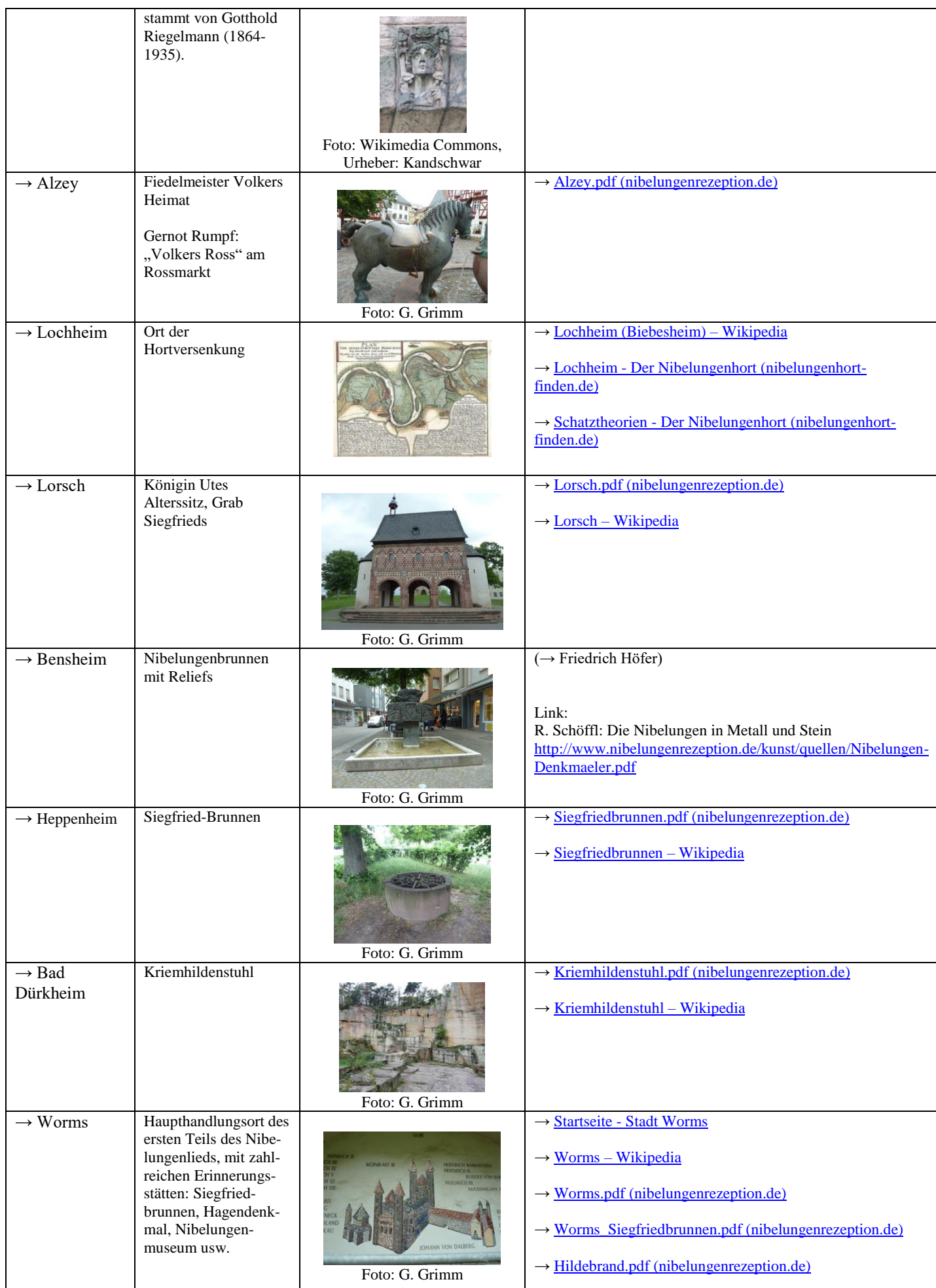

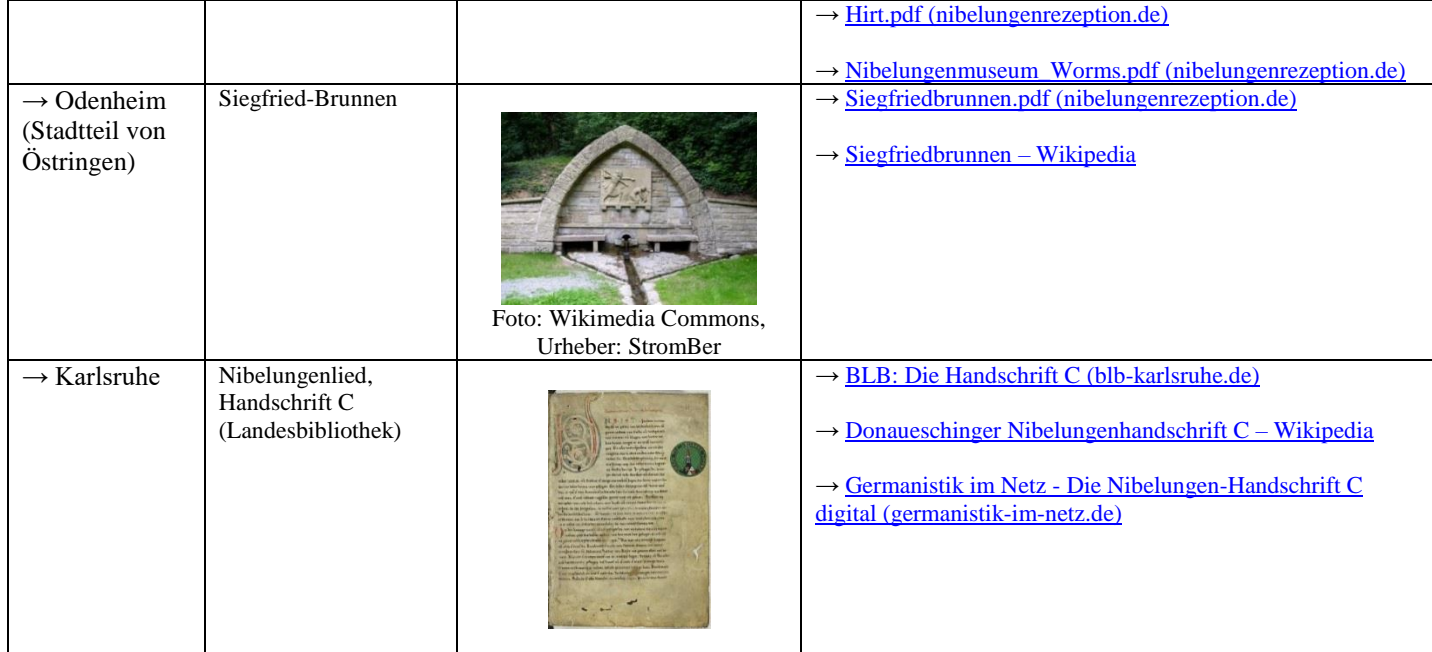